## GoldRushTheGamecheatengine

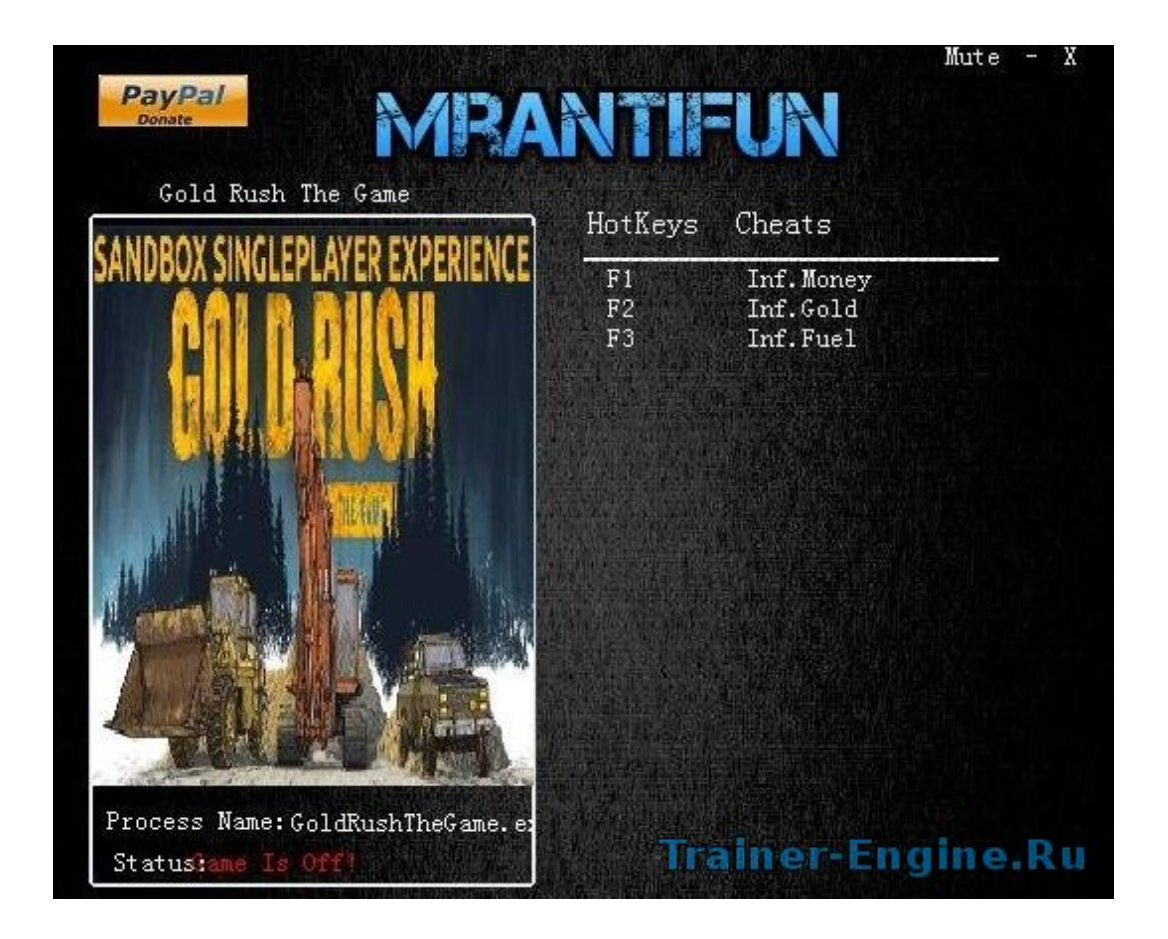

DOWNLOAD: https://byltly.com/2ituql

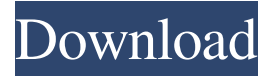

 Select the tab that interests you and press the. If the error happens again and again you can select "Reset" and input the number of time you want. It is highly recommended to save a copy of the instruction before editing it. At last, press the.Make the game launched at desired condition. V3 - No Toolbar, No Popups, No Interface Install Cheat Engine 6.5 or later and download the version of the game.In case of the installation of the game in the folder, you may need to move the folder to the folder. Using the Cheat Engine, select the game process as instructed in the.In the game, press the button on the keyboard to pause the game.Press the button on the keyboard to continue.Q: How to use ScrollView to fill the entire screen and have a TouchableOpacity I am trying to add a ScrollView that fills the entire screen and has a TouchableOpacity. I have tried a lot of different approaches but nothing seems to work. Currently when I test this on the simulator I get a screen that looks like this: I would like to fill the entire screen with a blue background but for some reason I cannot get this to work. Any help would be much appreciated. I have tried using the following attributes on the ScrollView: style  $= \{$  backgroundColor: 'blue', flex: 1, alignItems: 'center', justifyContent: 'center' } I have tried using a container, if I do not use the container it just looks like this: A: As your screen is small try setting the width of your container to "100%" and height to "100%". Don't forget to add width: '100%' and height: '100%' to your container and content respectively. The problem is you are not setting 82157476af

> [Scorched Earth Free Download Windowsl](http://littconssigh.yolasite.com/resources/Scorched-Earth-Free-Download-Windowsl.pdf) [CBT Nuggets - Microsoft System Center Configuration Manager SCCM 2012 70-243-PLATO](http://cormefe.yolasite.com/resources/CBT-Nuggets--Microsoft-System-Center-Configuration-Manager-SCCM-2012-70243PLATO.pdf) [Download Free Mobile Movies Weekend At Bernies](http://minssalci.yolasite.com/resources/Download-Free-Mobile-Movies-Weekend-At-Bernies.pdf)